宇佐市議会議長 衛藤博幸様

> 会 派 名 知 新 会 経理責任者名 永 松 郁

令和 、年 乡 月

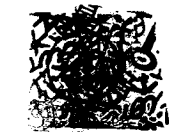

 $3420$ 

रें ग्रेज

政務活動費収支報告について

宇佐市議会政務活動費の交付に関する条例第7条に基づき、別紙のとおり、 令和2年度政務活動費収支報告書を提出します。

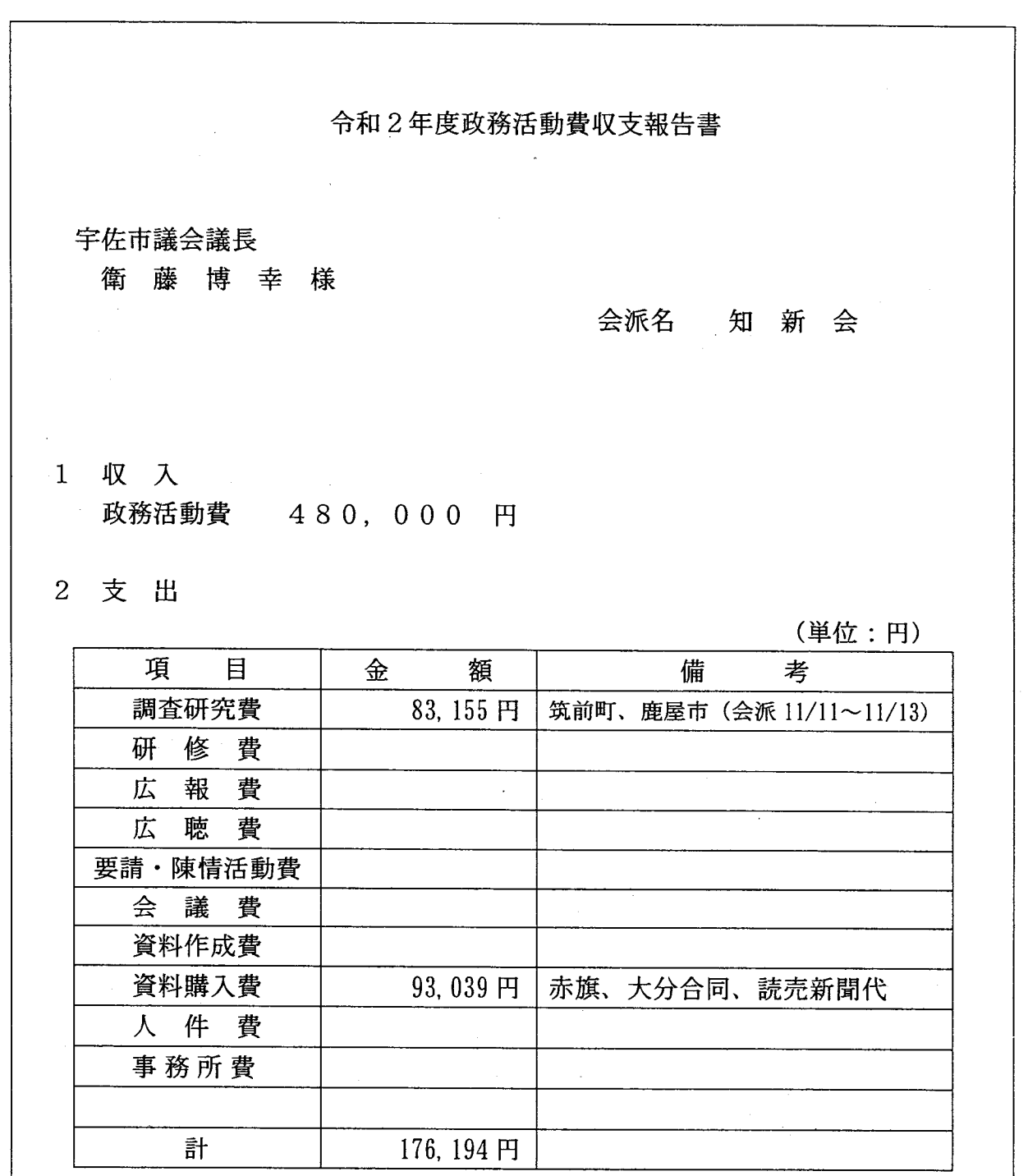

3 残 額 303, 806円

※ 備考欄には、主たる支出の内訳を記載する。

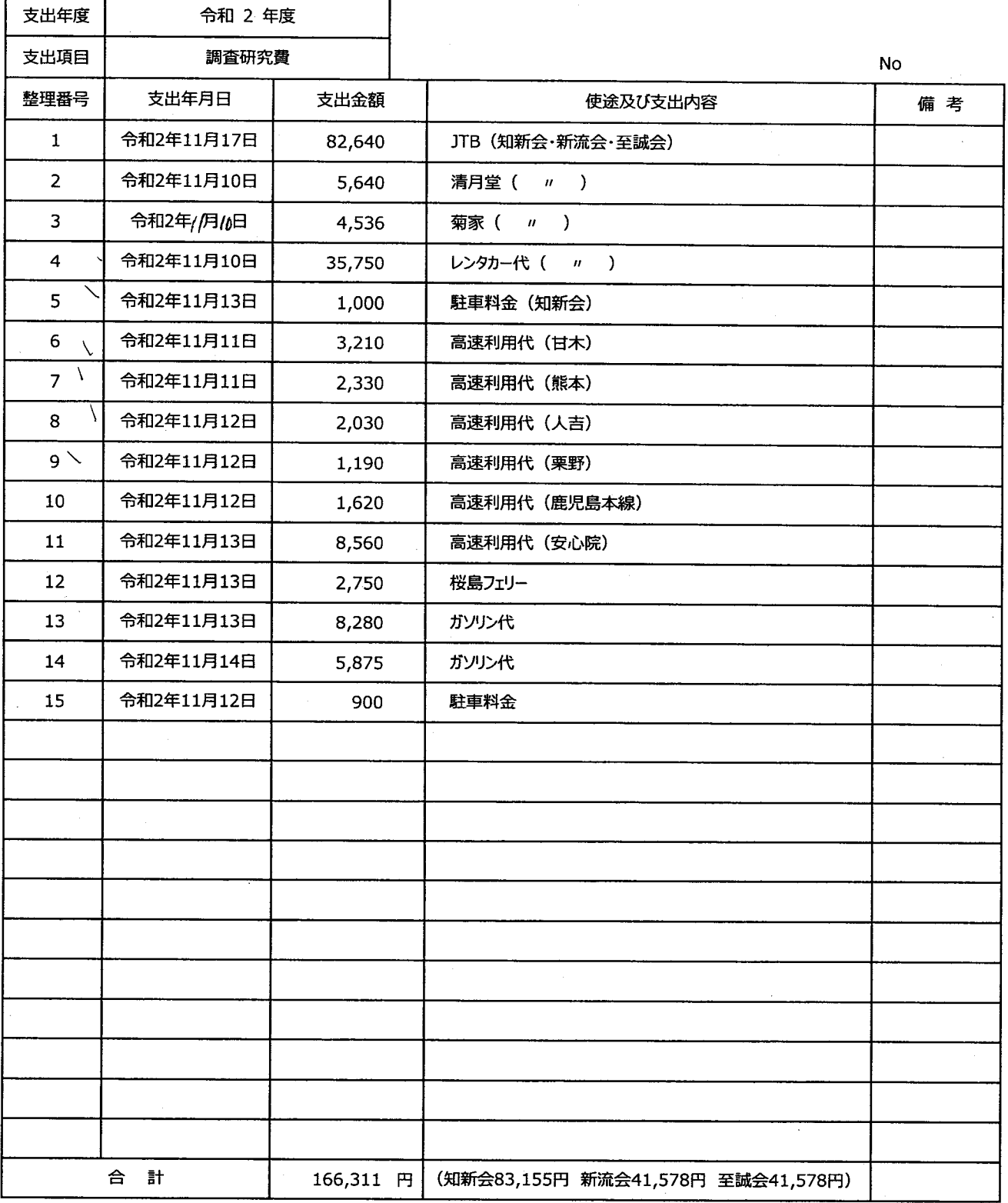

※項目ごとに支出年月日順にまとめ、整理番号を領収書に付記してください。 本紙に、項目ごとに整理した「領収書等貼付用紙」を添えてご提出ください。

按分した支出金額を記入する場合は、備考に(按分率

%) とご記入ください。

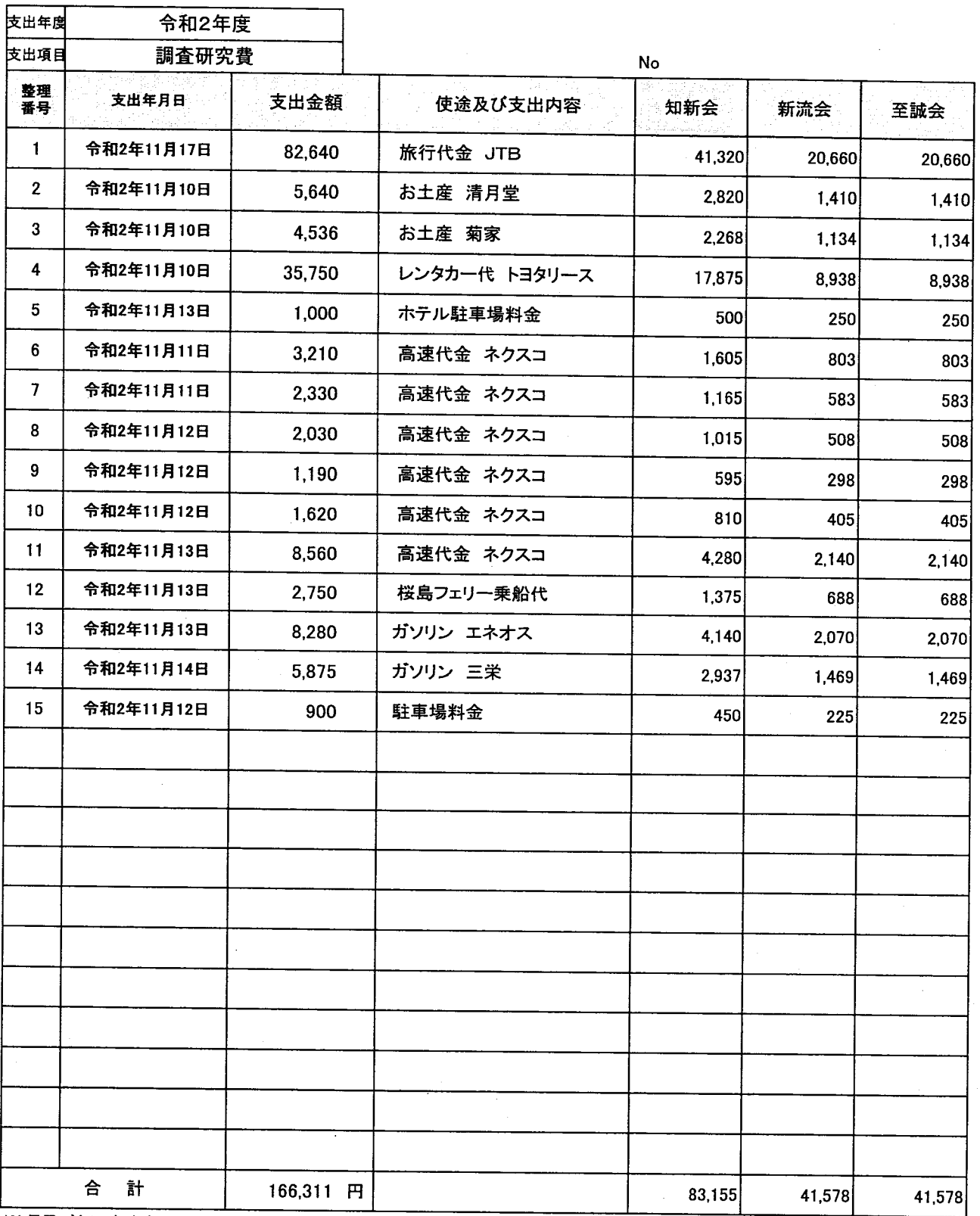

※項目ごとに支出年月日順にまとめ、整理番号を領収書に付記してください。

本紙に、項目ごとに整理した「領収書等貼付用紙」を添えてご提出ください。

按分した支出金額を記入する場合は、備考に(按分率 %)とご記入ください。

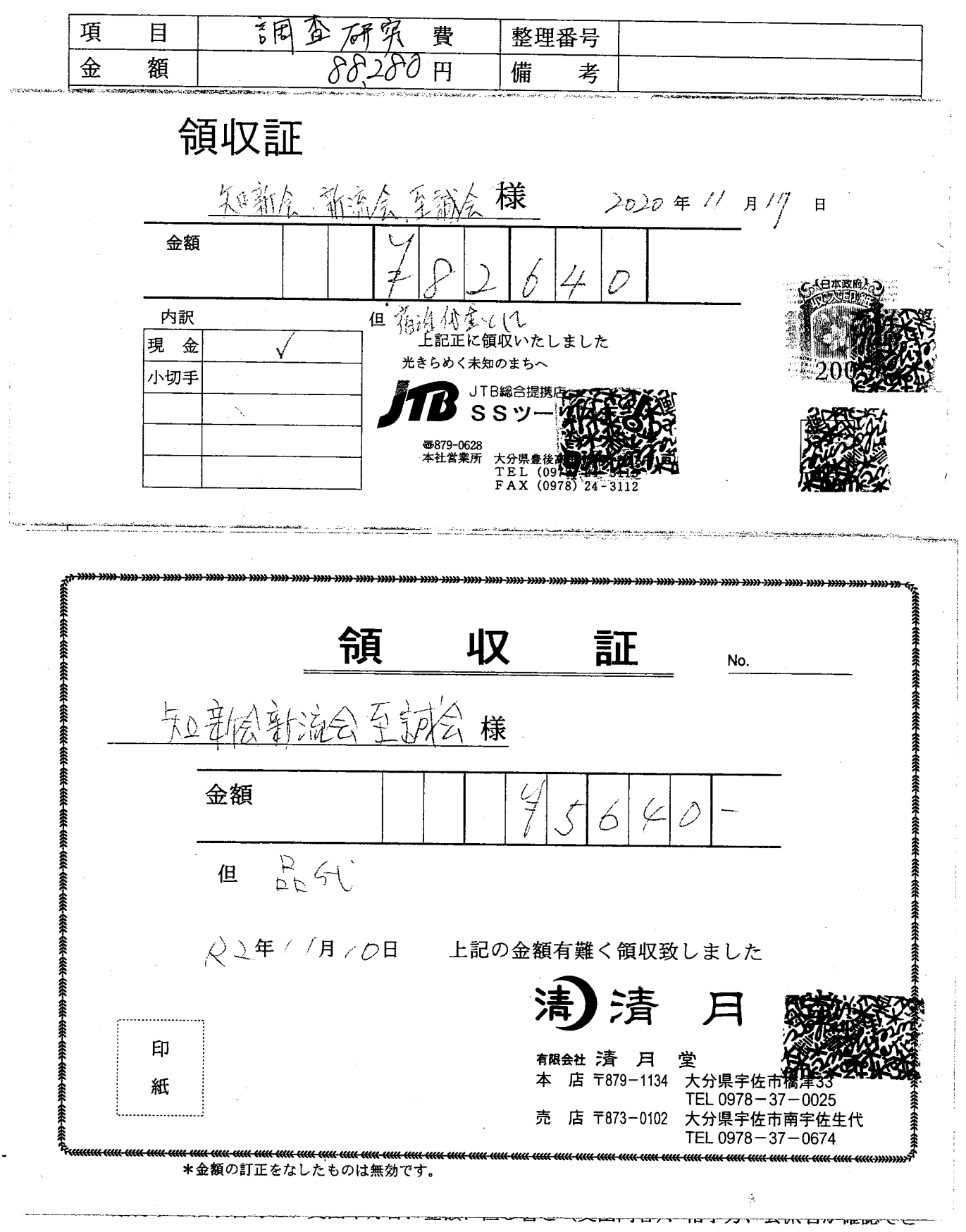

## るようにしてください。

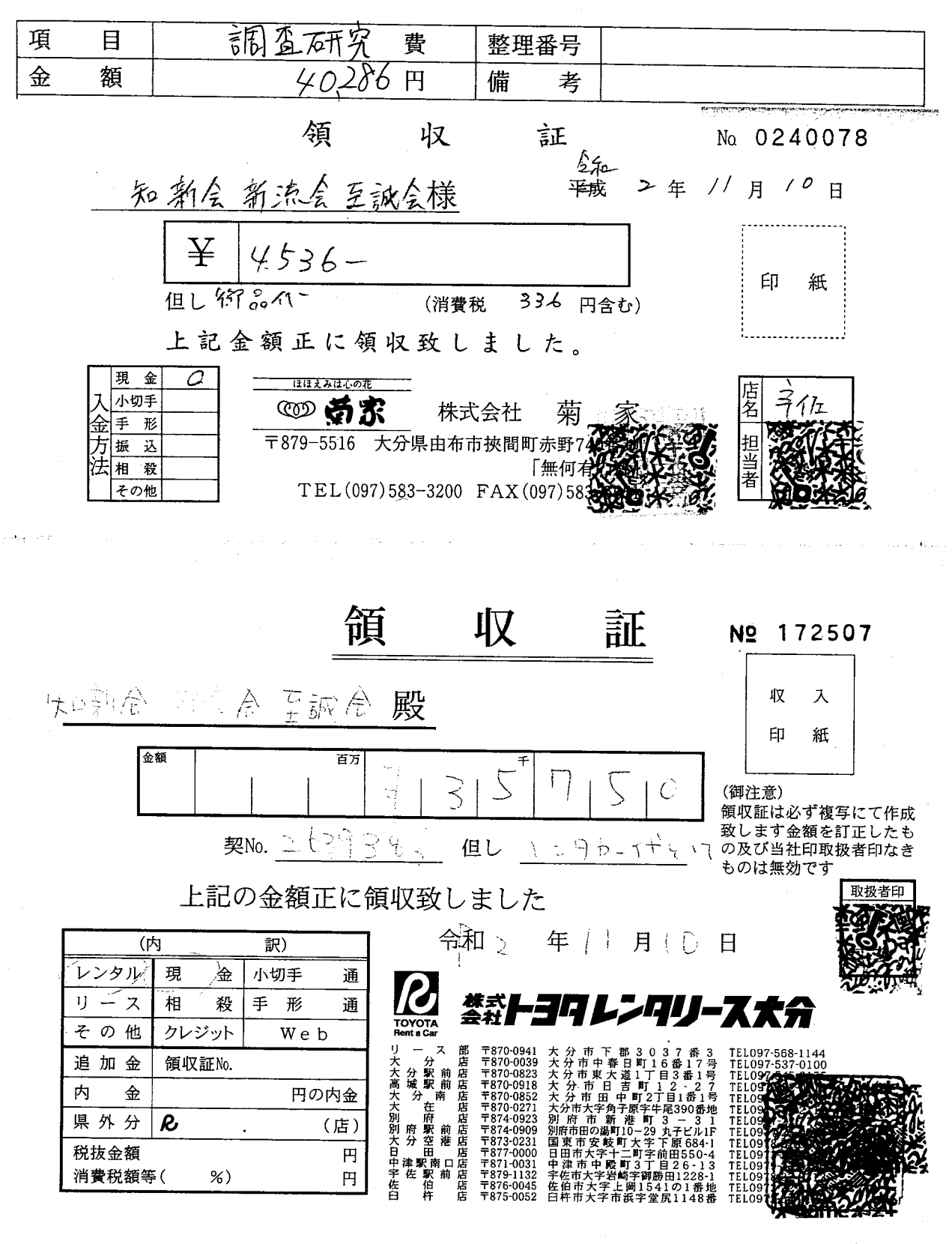

※ 貼付する領収書等は、支出年月日、金額、但し書き(支出内容)、相手方、会派名が確認でき るようにしてください。

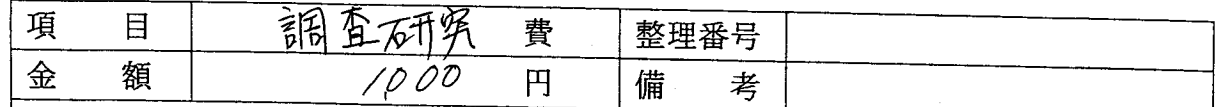

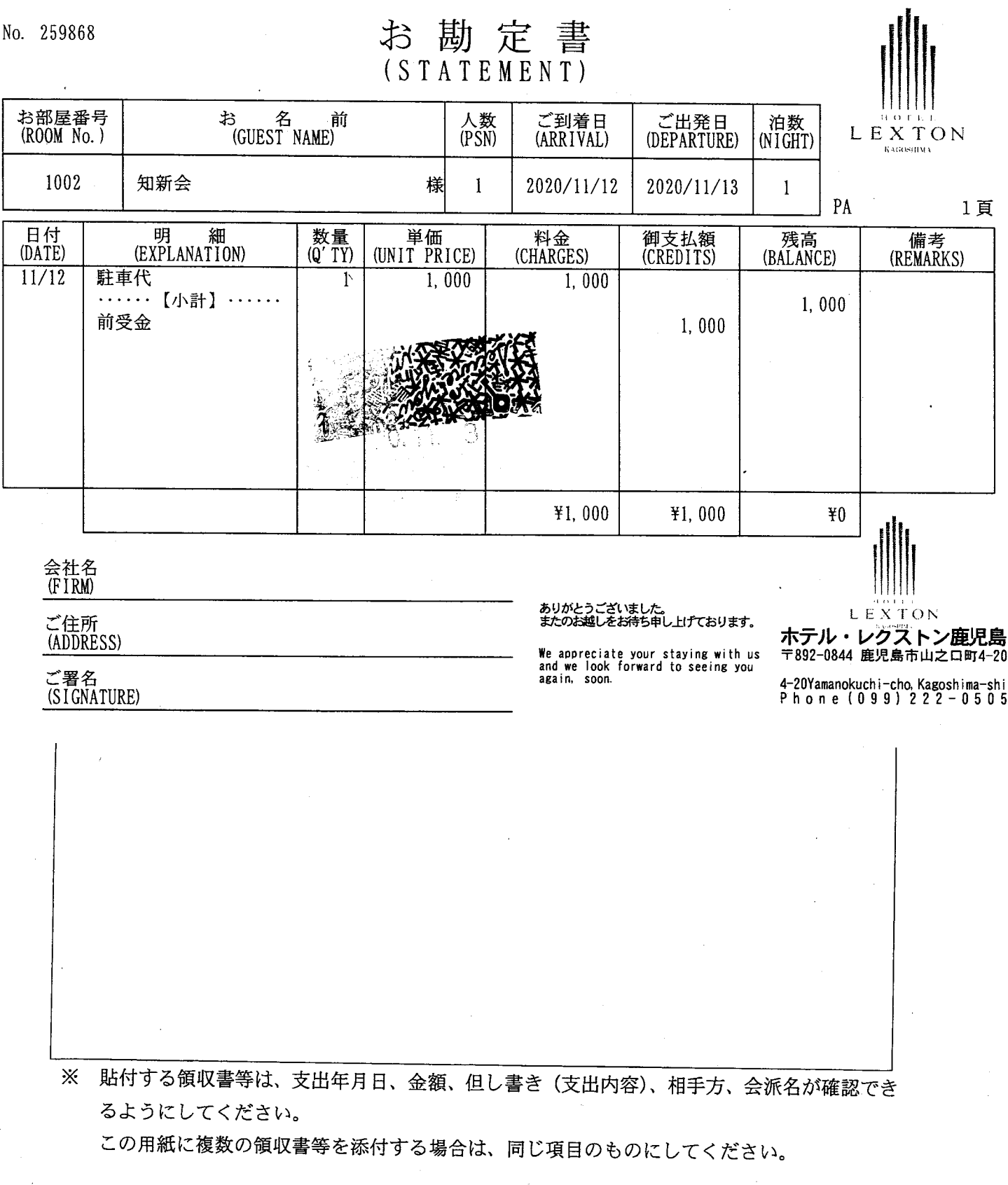

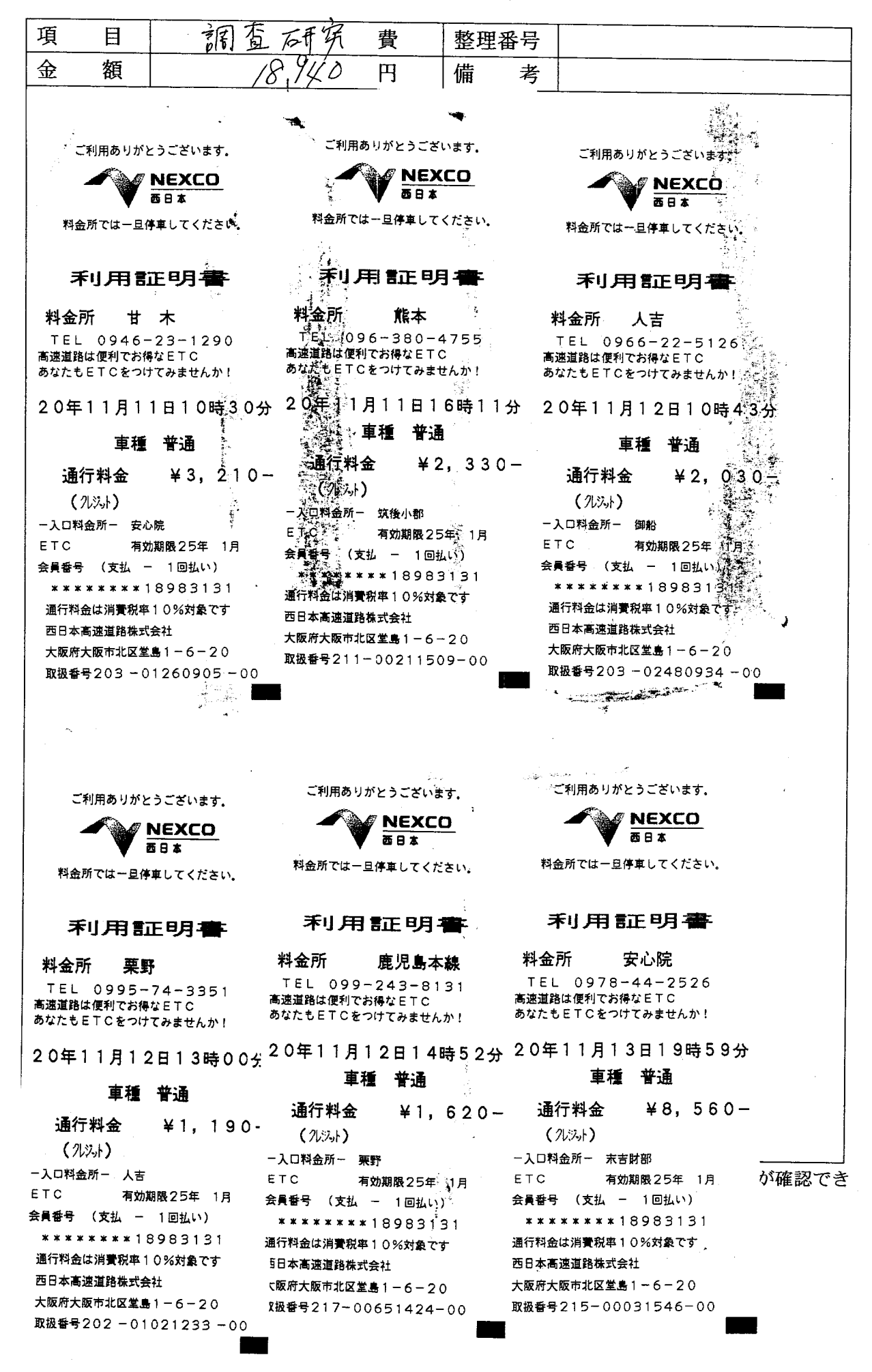

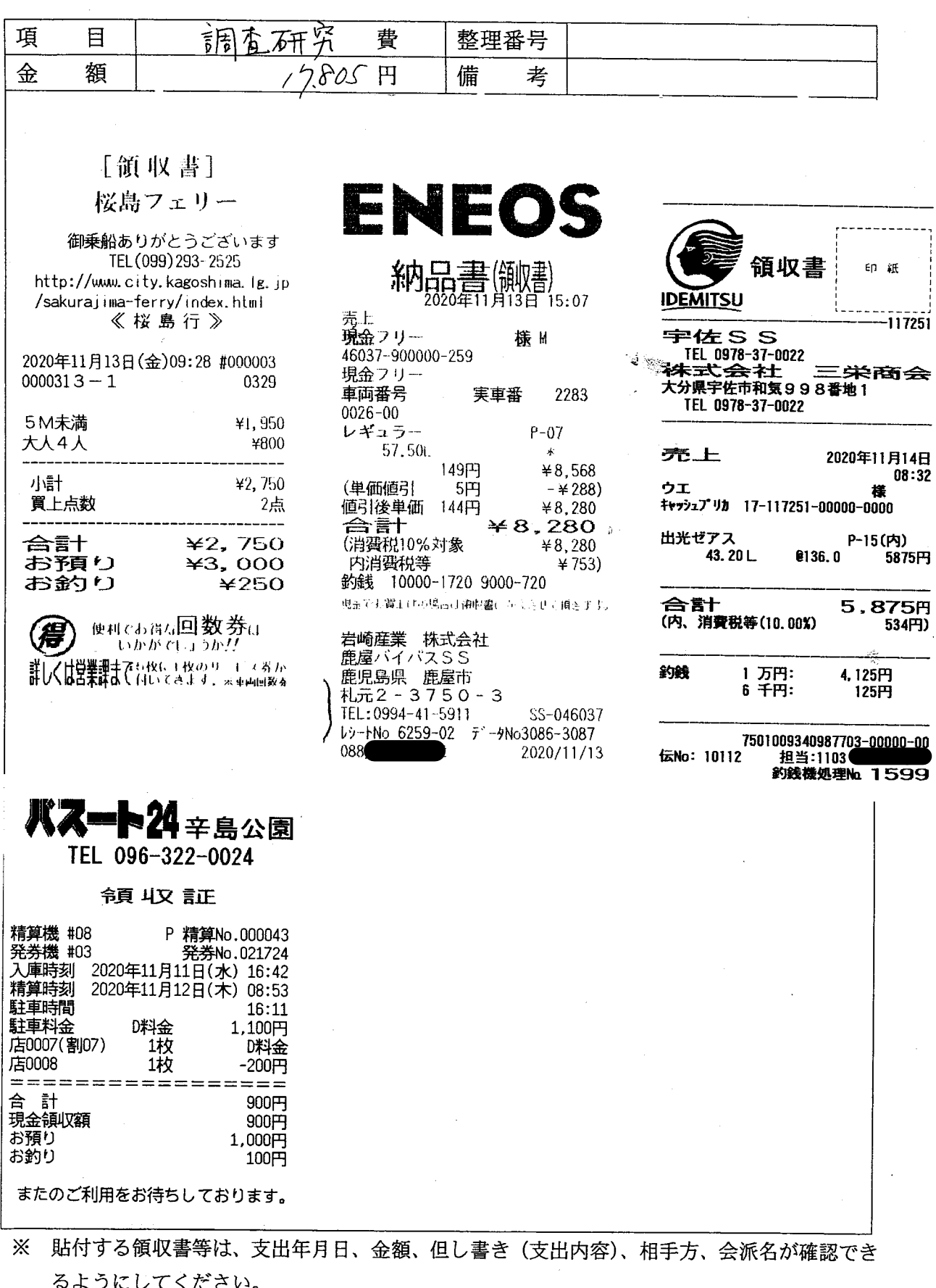

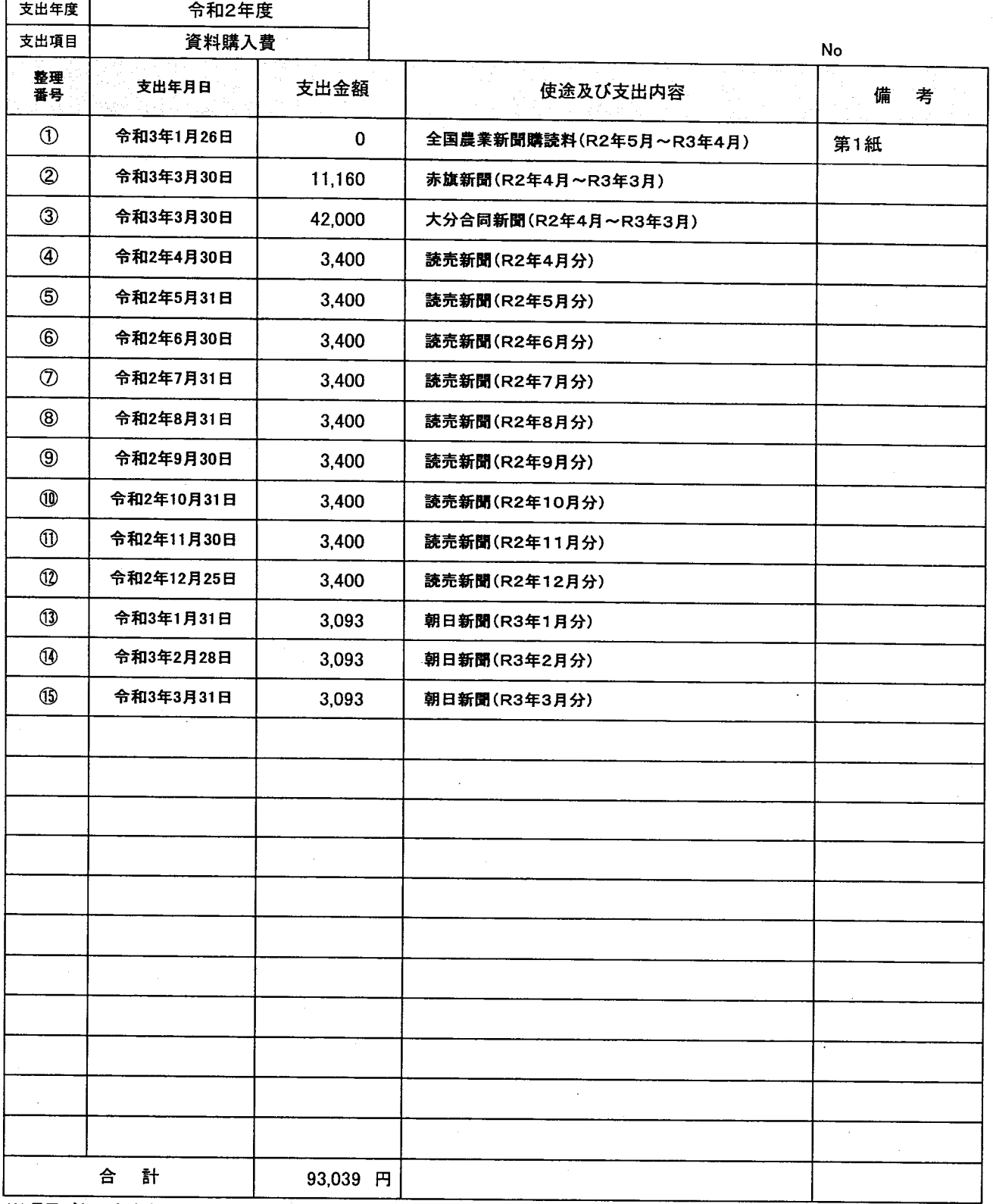

※項目ごとに支出年月日順にまとめ、整理番号を領収書に付記してください。

本紙に、項目ごとに整理した「領収書等貼付用紙」を添えてご提出ください。

按分した支出金額を記入する場合は、備考に(按分率 %)とご記入ください。

領収書等貼付用紙

| ſĖ | – | 替<br>- | -<br>爷<br>、1田 |  |
|----|---|--------|---------------|--|
| 11 | 額 | --     | 備<br>土<br>一   |  |

領 収 書 知 新 슼 永松 郁 様 8,400円

但し、全国農業新聞購読料として (令和2年5月分~令和3年4月分) 上記のとおり領収しました。

令和3年 / 月 26 日

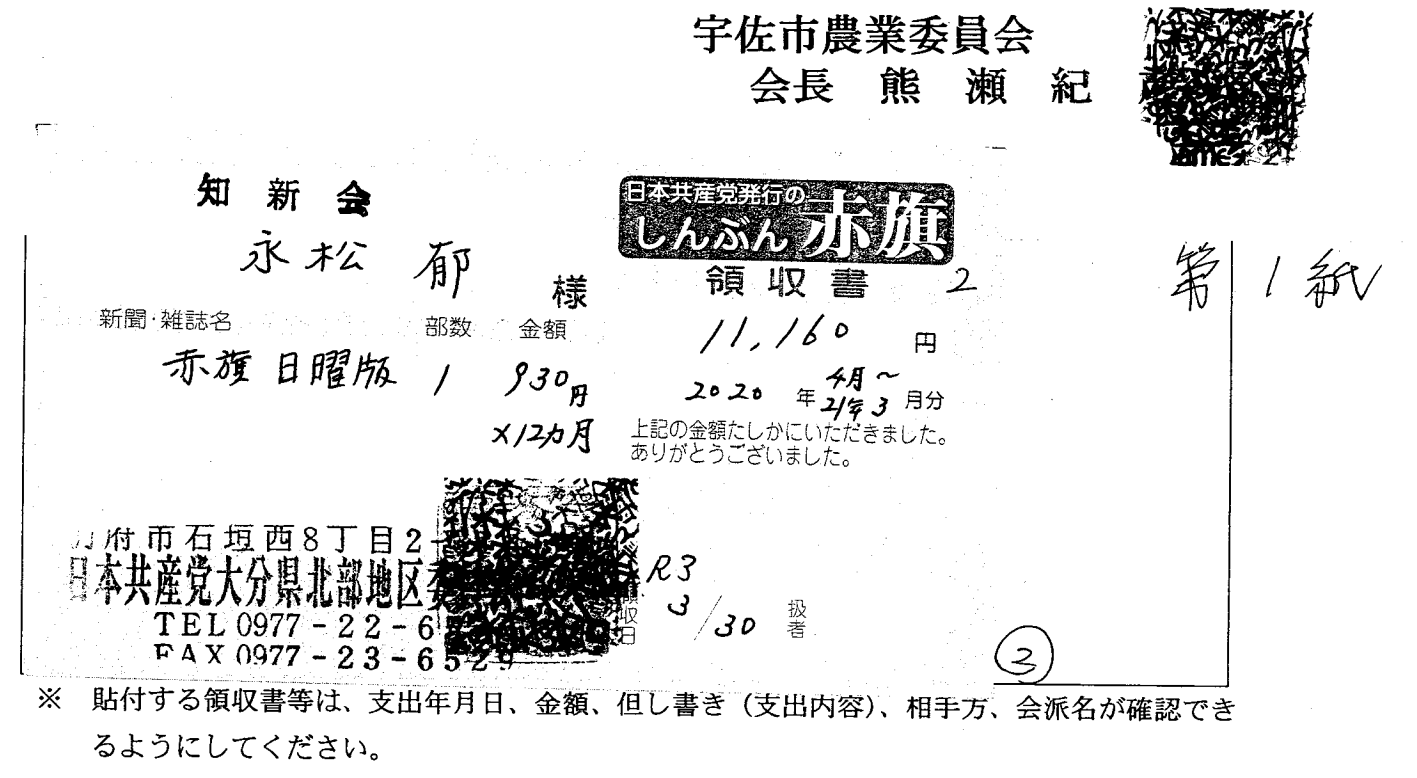

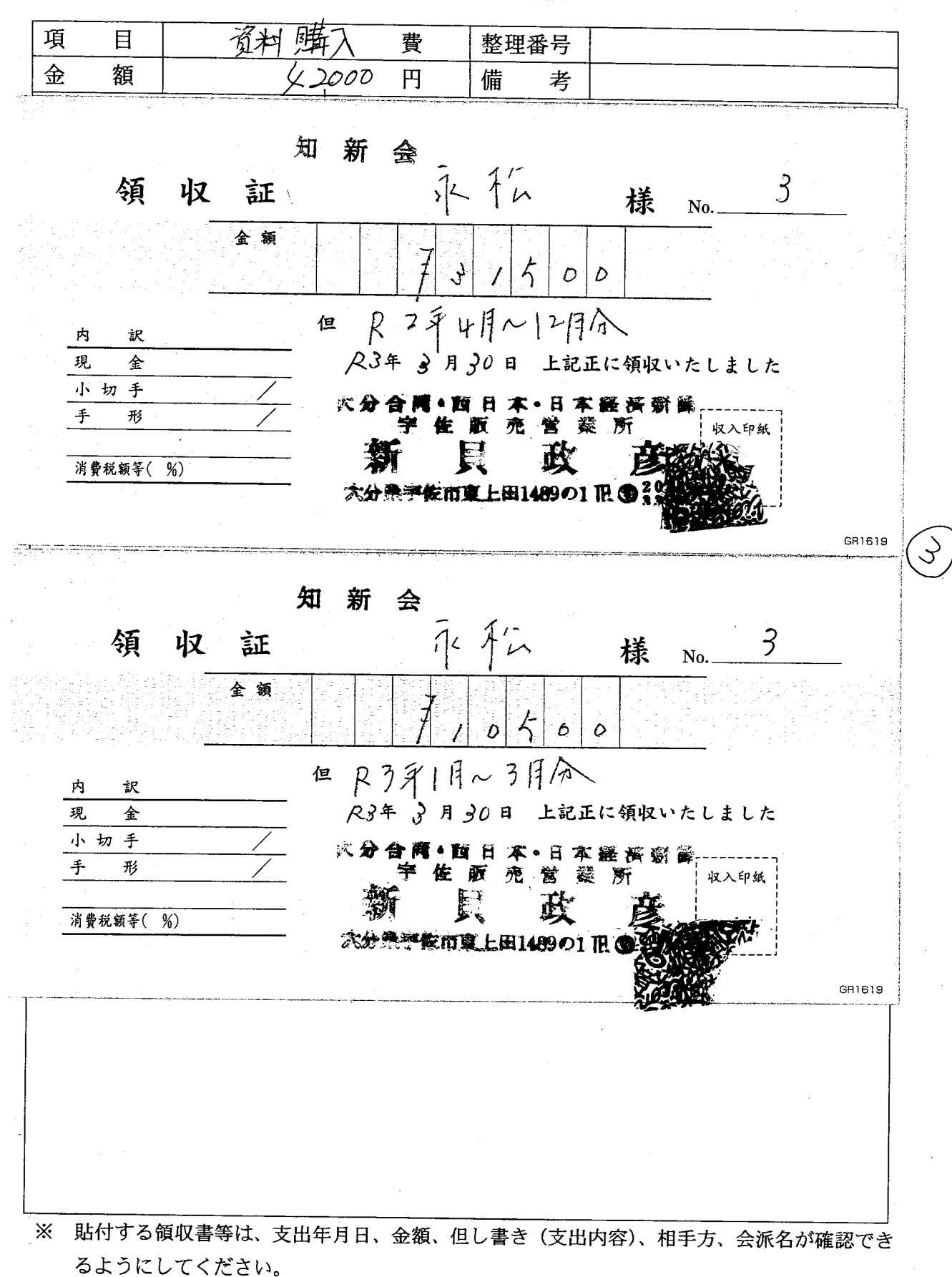

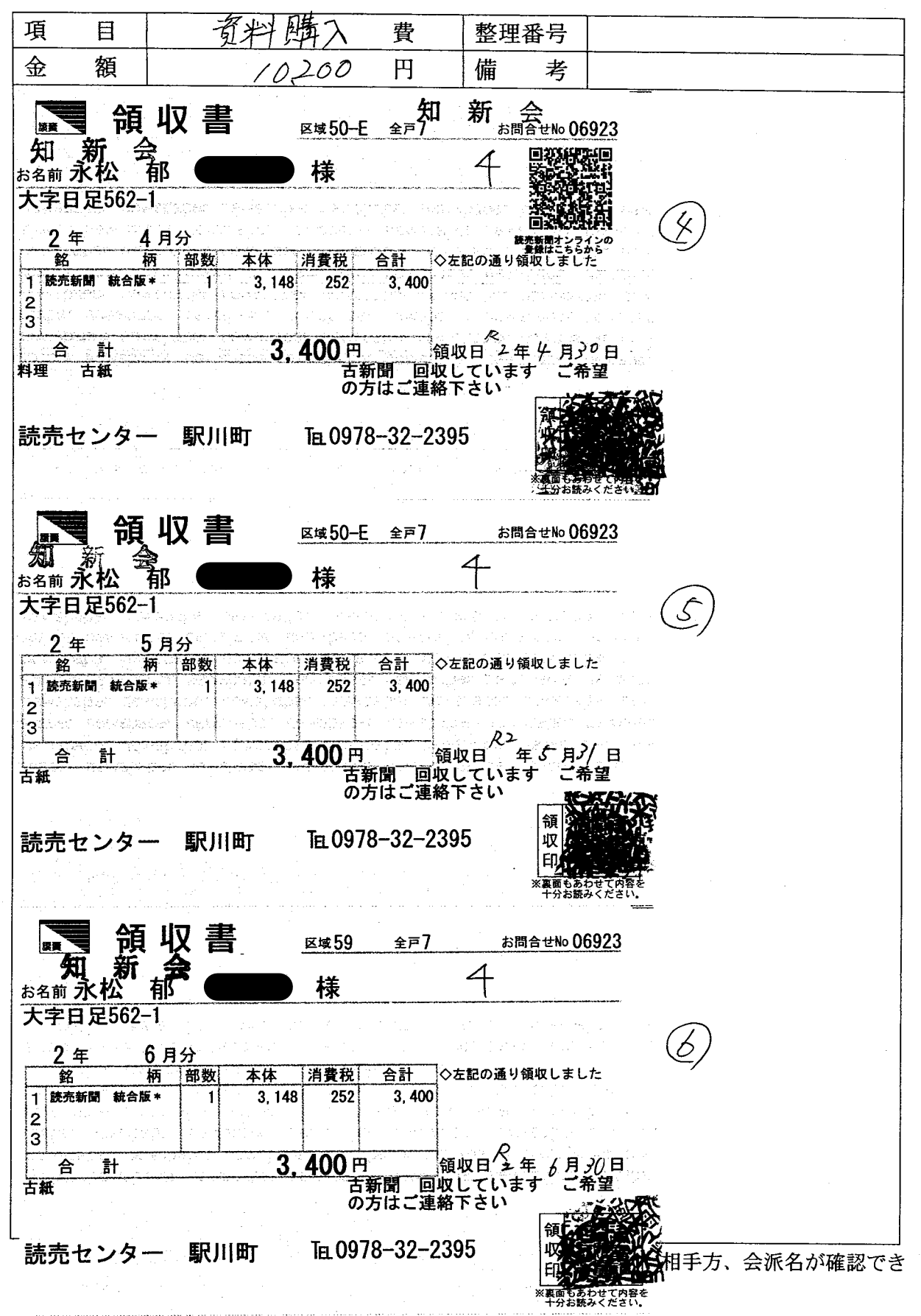

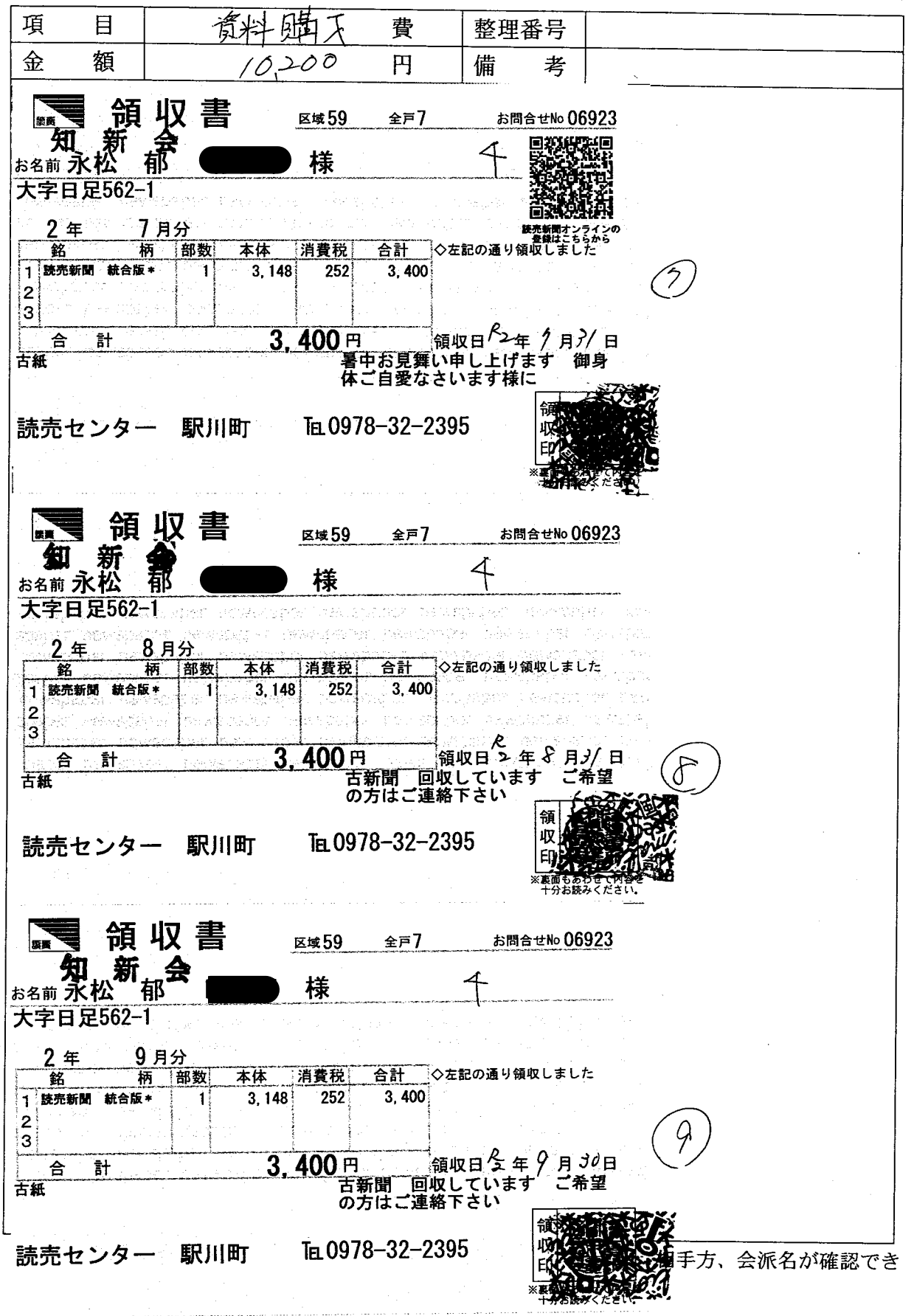

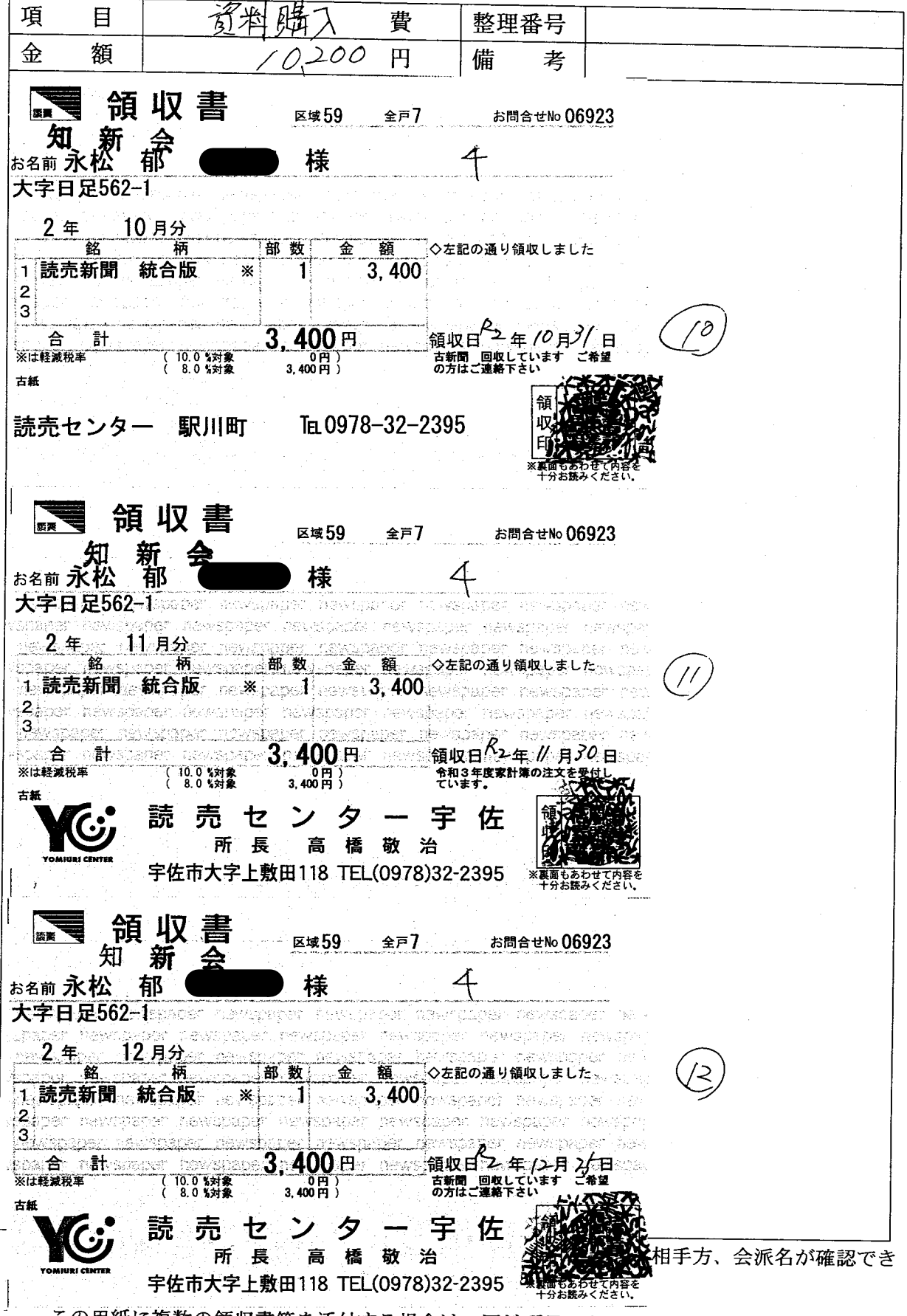

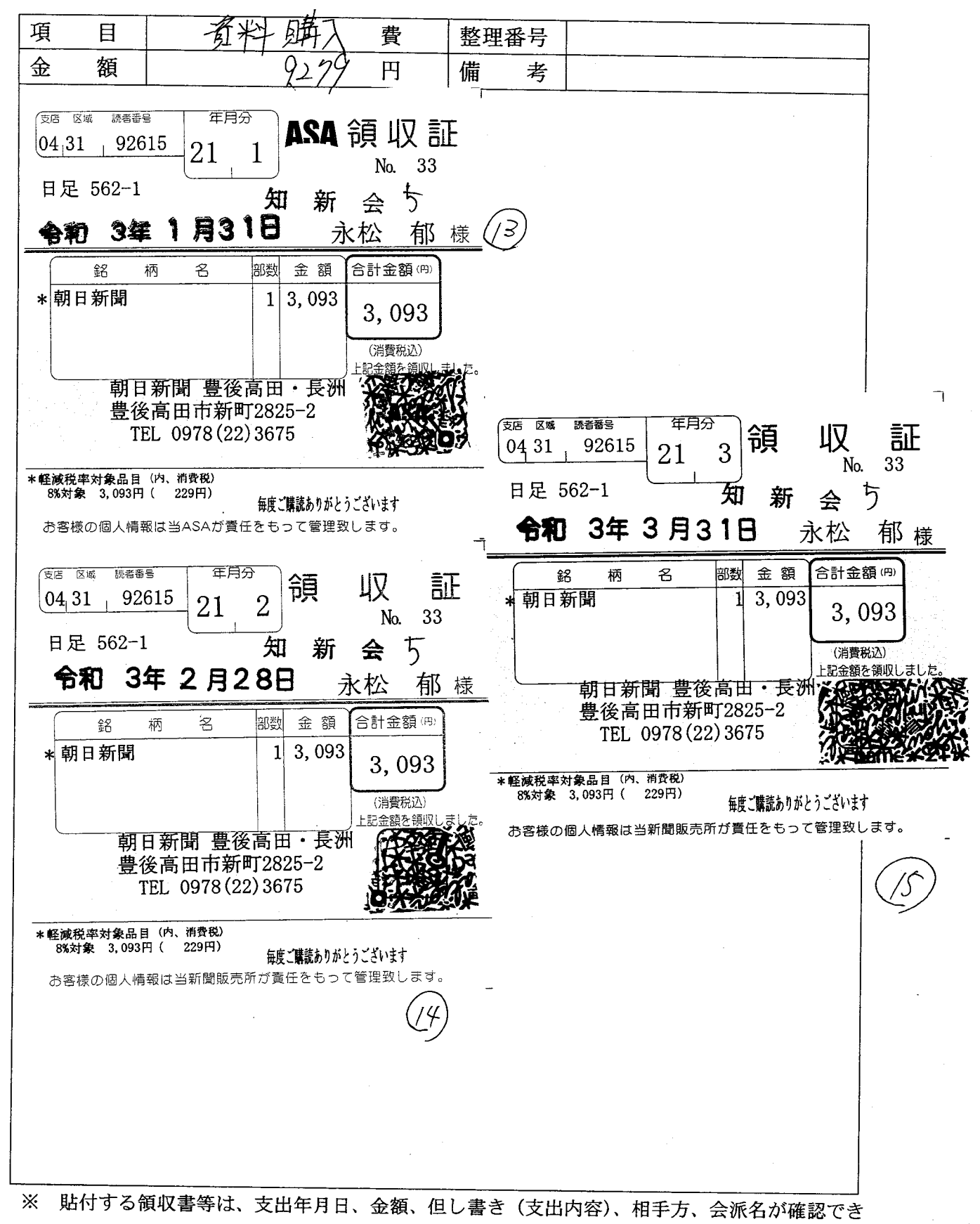

るようにしてください。